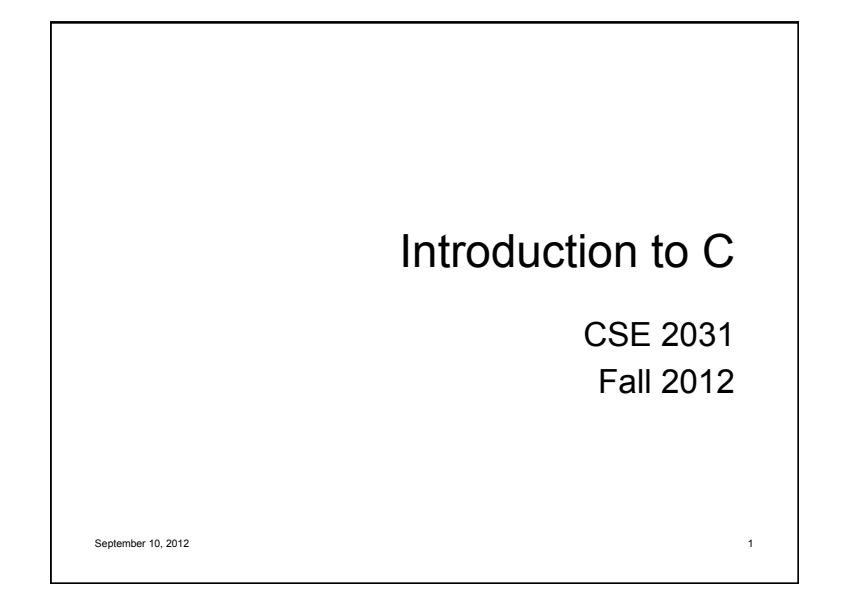

### C and Unix History

- Widely used, powerful, and fast.
- Both started at AT&T Bell Labs.
- UNIX was written in assembly, later changed to C.
- $\bullet$  Many variants of UNIX.

### C vs. Java

 Java-like (actually Java has a C-like syntax), some differences

3

- $\bullet$  No //, only /\*  $\ast$ / multi-line and no nesting
- No garbage collection
- No classes
- No exceptions (try ... catch)
- No String type

### First C Program

```
#include <stdio.h> 
main() { 
   printf("hello, world \n"); 
}
```
Note**: #include <filename.h>** replaces the line by the actual file before compilation starts.

1

2

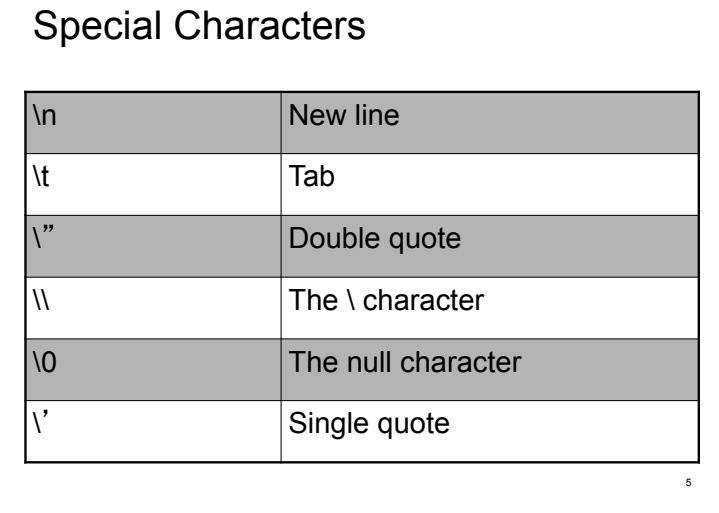

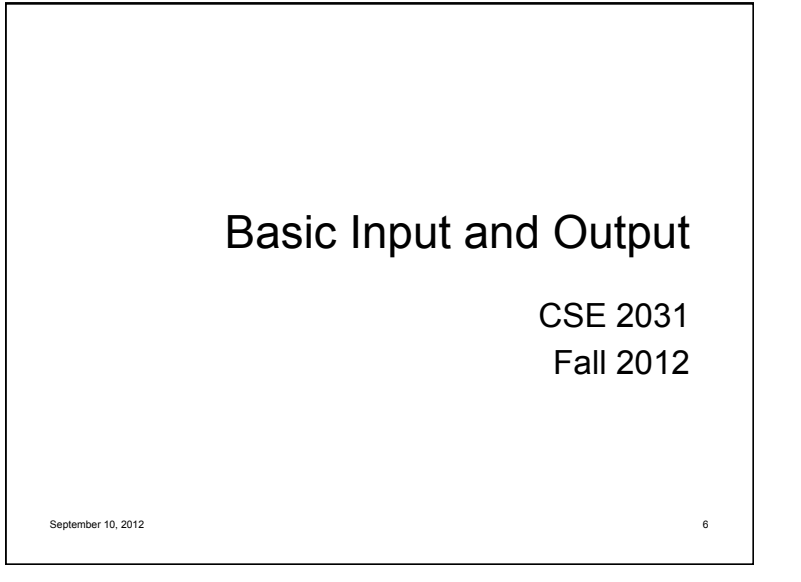

### Basic I/O

Every program has a *standard input* and *output.*

7

- Usually, keyboard and monitor, respectively.
- Can use > and < for redirection

### $\bullet$  getchar()

- $\bullet$  putchar()
- $\bullet$  printf()
- $\bullet$  scanf()

# getchar( ) (7.1)

● To read one character at a time from the *standard input* (the keyboard by default):

### **int getchar(void)**

- $\bullet$  returns the next input char each time it is called;
- **•** returns EOF when it encounters end of file. EOF input: Ctrl-D (Unix) or Ctrl-Z (Windows). EOF value defined in <stdio.h> is -1.

### 2

## putchar(c) (7.1)

 Puts the character c on the *standard output* (the screen by default).

9

11

### **int putchar(int)**

- returns the character written;
- returns EOF if an error occurs.

# Example

```
#include <stdio.h> 
#include <ctype.h> 
main() /* Convert input to lower case */ 
{ 
  int c; 
 c = \text{qetchar}(x) while ( c != EOF ) { 
   putchar( tolower(c) ); 
  c = getchar(); 
  } 
}
```
# Example: more compact code **#include <stdio.h> #include <ctype.h> main() /\* Convert input to lower case \*/ { int c;**  while  $((c = \text{getchar})) := \text{EOF})$  **putchar(tolower(c)); }**

## Behaviour of getchar()

 getchar() buffers input characters until a new line or EOF is entered.

O That is, nothing happens until you hit Return or EOF.

- $\bullet$  If the buffer is currently empty and EOF is entered, the program terminates.
- $\bullet$  If the buffer is not empty, it is processed, but execution continues.

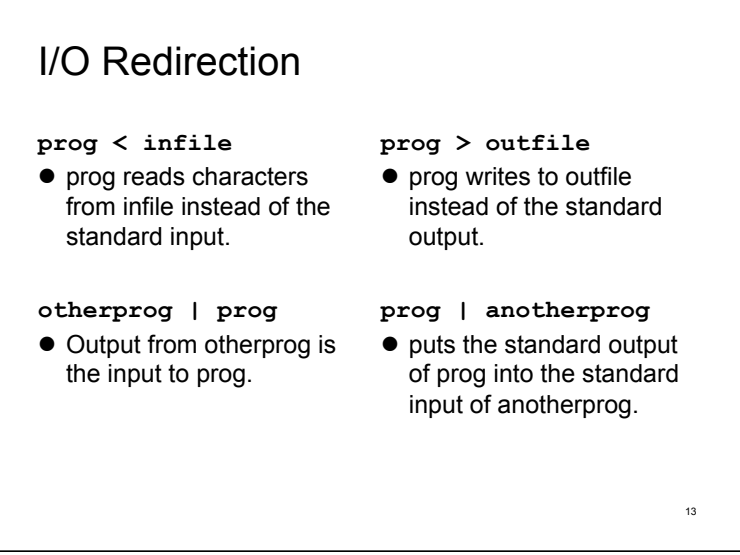

### printf() and scanf()

**printf(**"**This is a test %d \n**"**, x) scanf(**"**%x %d**"**, &x, &y)** 

%d %s %c %f %lf integer string character float double precision  $\%x$ hexadecimal integer

### printf( ) (7.2)

**int printf(char \*format, arg1, arg2, ...);** 

- Converts, formats, and prints its arguments on the standard output under control of the **format**.
- Returns the number of characters printed (usually we are not interested in the returned value).
- Very similar to Java **printf** <sup>15</sup>

## printf Conversions (Pg. 154)

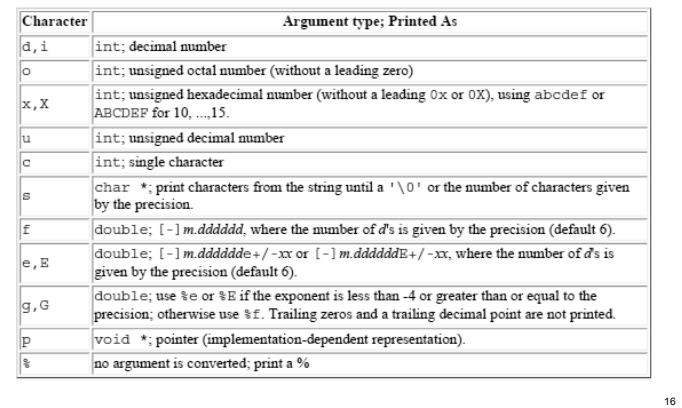

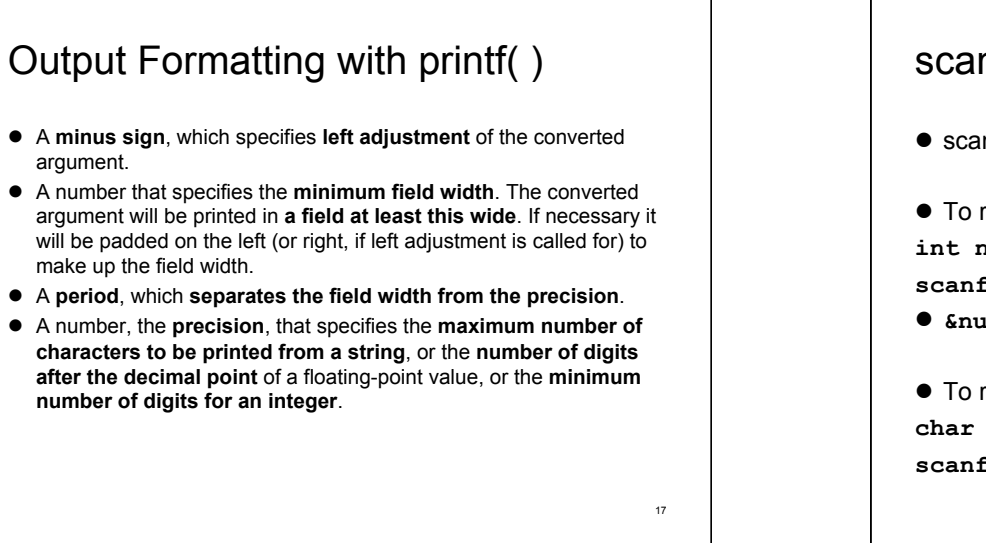

# scanf( ) (7.4)  $\bullet$  scanf( ) is the input analog of printf( ).  $\bullet$  To read an integer: **int num; scanf("%d", &num); &num** is a pointer to **num**. ● To read a char and a float: **char c; float f; scanf("%c %f", &c, &f);**

## scanf Conversions (Pg. 158)

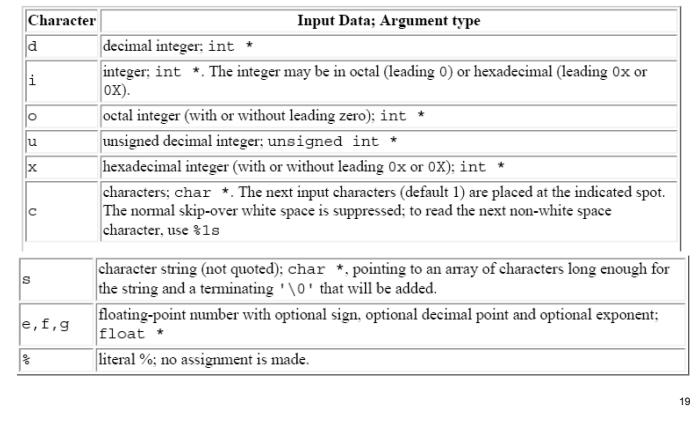

### scanf( )

**int scanf(char \*format, arg1, arg2, ...);**

- $\bullet$  reads characters from the standard input, interprets them according to the specification in **format**, and stores the results through the remaining arguments.
- stops when it exhausts its format string, or when some input fails to match the control specification.
- returns the number of successfully matched and assigned input items (e.g., to decide how many items were found).
- returns 0 if the next input character does not match the first specification in the format string (i.e., an error).
- $\bullet$  On the end of file, EOF is returned.
- **Note: arg1, arg2, ... must be pointers!**

# More examples

You will look at many more examples in the lab

21

● A couple more now...

# Next time ...

- Types, Operators and Expressions (Chapter 2)
- **•** Testing and Debugging